# 13. Datenstrukturen

<span id="page-0-0"></span>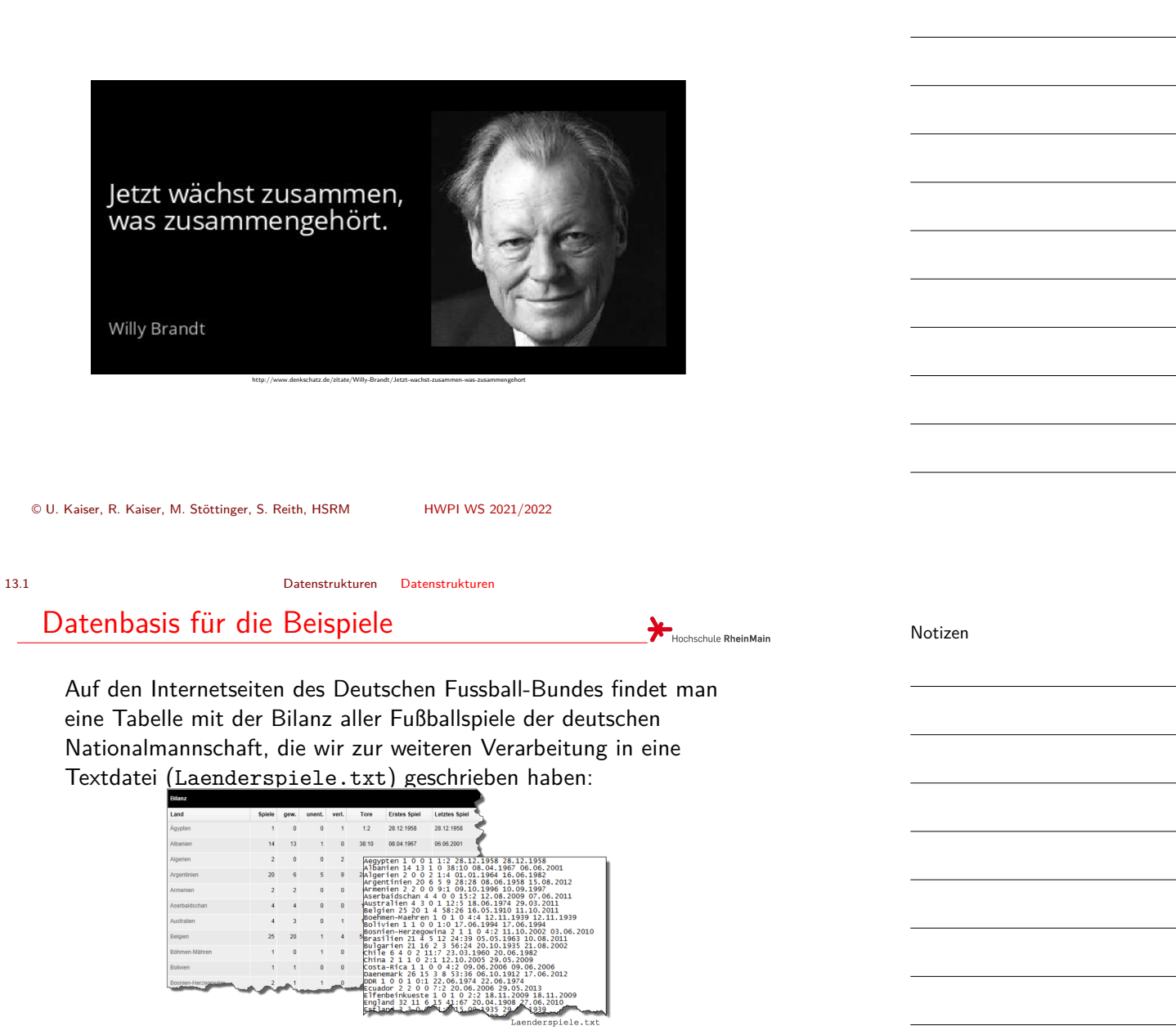

Eine Zeile in dieser Datei bildet einen zusammengehörigen Datensatz, den man als Ganzes verarbeiten (zum Beispiel einlesen, ausgeben, ändern) will. Mit unseren bisherigen Mitteln ist das nicht möglich.

Notizen

Hochschule RheinMain

13.1 Datenstrukturen Datenstrukturen

#### Deklaration von Datenstrukturen

In den beiden letzten Spalten der Länderspieltabelle stehen die Kalenderdaten für das erste und das letzte Spiel gegen die jeweils andere Nation. Wir wollen Tag, Monat und Jahr eines Datums so zusammenfassen, dass man ei[n Datum a](#page-0-0)ls [Ganzes b](#page-0-0)ehandeln, aber auch auf gezielt auf Tag, Monat und Jahr zugreifen kann.

Dazu deklarieren wir eine Datenstruktur:

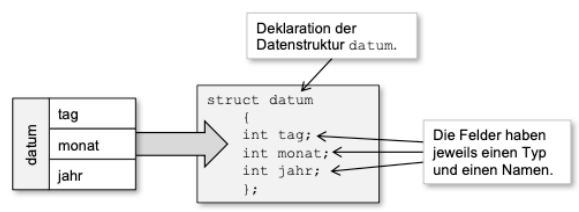

© U. Kaiser, R. Kaiser, M. Stöttinger, S. Reith, HSRM HWPI WS 2021/2022 13 - 2

#### Datenstrukturen sind keine Daten

13.1 Datenstrukturen Datenstrukturen

Mit der Deklaration einer Datenstruktur entstehen keine Daten und kein Code. Eine Datenstruktur ist nur Schablone, durch die wir auf unsere Daten bli[cken wollen. D](#page-0-0)ie Schablone strukturiert die Daten.

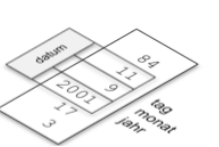

Hochschule RheinMain

Hochschule RheinMain

**Letztes Spiel** 

28 12 1958

06.06.2001 16.06.1982

15.08.2012

10.09.1997

07.06.2011 29.03.2011

11 10 2011

12.11.1939

17.06.1994

03.06.2010

**Erstes Spiel** 28 12 1958

08.04.1967

01.01.1964 08.06.1958

09.10.1996

12.08.2009

18.06.1974 16.05.1910

12.11.1939

17.06.1994

1200

Die elementaren Datentypen (char, int, float, double...) sind der Rohstoff, aus dem Datenstrukturen zusammengesetzt werden können.

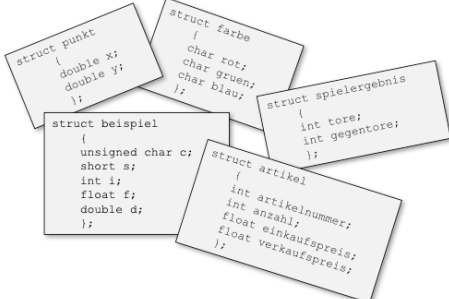

Notizen

13.2 Datenstrukturen Komplexere Strukturen

#### <span id="page-2-0"></span>Weitere Datenstrukturen für die Spielbilanz Hochschule RheinMain Land Spiele gew. unent. verl. **Tore Erstes Spiel Letztes Spiel** 28.12.1958 28.12.1958 gesamt dfb tag tore datum gew gegner monat spiele unent jahr verl struct tore ₩ int dfb; struct spiele int gegner;  $\}$ ; struct datum int gesamt; int gew;<br>int unent; int tag;

 $4:4$ 

int monat;

int jahr;

 $\}$  ;

Nach Bedarf können aus allen Grunddatentypen Datenstrukturen zusammengestellt werden, auch wenn wir es in unserem Beispiel nur mit ganzen Zahlen zu tun haben.

int verl;

 $\}$  ;

© U. Kaiser, R. Kaiser, M. Stöttinger, S. Reith, HSRM HWPI WS 2021/2022 13 - 4

13.2 Datenstrukturen Komplexere Strukturen

# Komplexere Strukturen

Datenstrukturen können Strukturen und Arrays enthalten. Zur Modellierung einer Zeile der Länderspieltabelle greifen wir auf die bereits deklarierten Teilstrukturen (spiele, tore, datum) zurück und fügen noch eine[n Array von 3](#page-0-0)0 Zeichen für den Namen des Landes  $\frac{\text{hinzu:}}{\sqrt{\text{hame}(\text{30})}}$ 

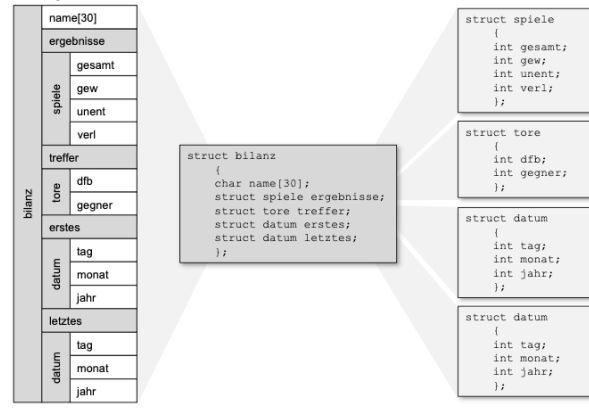

Notizen

Notizen

© U. Kaiser, R. Kaiser, M. Stöttinger, S. Reith, HSRM HWPI WS 2021/2022 13 - 5

Hochschule RheinMain

#### 13.2 Datenstrukturen Komplexere Strukturen

## Bezeichner in Datenstrukturen

Alles in einer Datenstruktur hat einen Namen. Grundsätzlich gibt es zwei verschiedene Arten von Namen:

Dazu deklarieren wir eine Datenstruktur:

- ▶ Struktur-Namen (in der Grafik senkrecht geschrieben), wie [bilanz](#page-0-0) oder datum[. Mit d](#page-2-0)iesen Namen werden neue Strukturen eindeutig benannt.
- ▶ Feld-Namen (in der Grafik waagerecht geschrieben), wie monat oder treffer. Diese Namen dienen zum Zugriff auf die Felder einer Datenstruktur

Die Struktur bilanz enthält zum Beispiel unter dem Namen ergebnisse eine Struktur spiele.

Die Struktur datum ist zweimal in der Struktur bilanz vorhanden. Auf das eine Datum kann unter dem Namen erstes, auf das zweite unter dem Namen letztes zugegriffen werden.

© U. Kaiser, R. Kaiser, M. Stöttinger, S. Reith, HSRM HWPI WS 2021/2022 13 - 6

13.2 Datenstrukturen Komplexere Strukturen

# Bezeichner in Datenstrukturen

Wie ein Zugriff auf die Daten konkret aussieht, werden wir später sehen. Noch gibt es ja gar keine Daten sondern nur Schablonen mit Struktur- und Zugriffsinformationen.

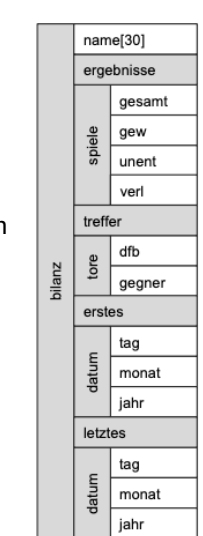

Hochschule RheinMain

gegner erstes tag datum monat jahr letztes tag datum  $mont$ jahr

Hochschule RheinMain

name[30] ergebnisse gesamt

spiele gew unent verl treffer dfb tore bilanz

Notizen

#### 13.2 Datenstrukturen Komplexere Strukturen

#### Gesamtmodell

<span id="page-4-0"></span>Um die Tabelle mit den Länderspielbilanzen als Ganzes zu modellieren, werden wir jetzt noch einen Array von ausreichend vielen (100) Bilanzen erstellen und zusätzlich speichern, wie viele Einträge in diesem Array gültig sind.

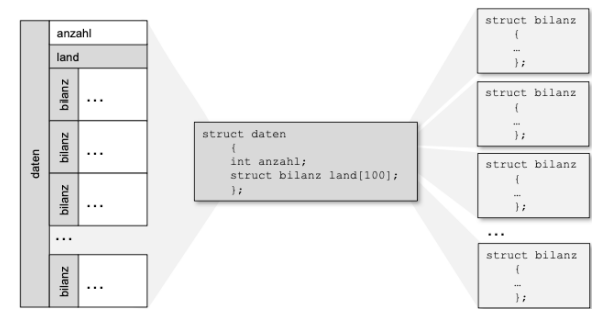

Beachten Sie, dass die Arrays in diesem Beispiel auf die zu erwartende Maximallast (maximal 29 Buchstaben im Ländernamen, maximal 100 verschiedene Länder) ausgelegt sind. Das ist eine Beschränkung, von der wir uns später befreien werden.

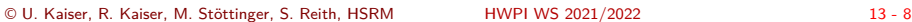

13.3 Datenstrukturen Definition und Zuweisung

Variablendefinition

Durch die Deklaration einer Datenstruktur wird nur ein neuer Datentyp eingeführt[. Üblicherweis](#page-0-0)e findet man Datenstruktur-Deklarationen in Headerdateien, die dann von allen Quelldateien, die diese Datenstrukturen verwenden wollen, inkludiert werden. Werden Datenstruktur-Deklarationen nur in einer einzigen Quelldatei benötigt, können sie auch dort, typischerweise am Anfang der Datei, stehen.

**Konkrete Daten einer bestimmten Struktur erhält man erst, wenn man eine Variable definiert:**

**struct** datum geburtstag Typ der Variablen (Name der Variablen Notizen

**Hochschule RheinMain** 

Hochschule RheinMain

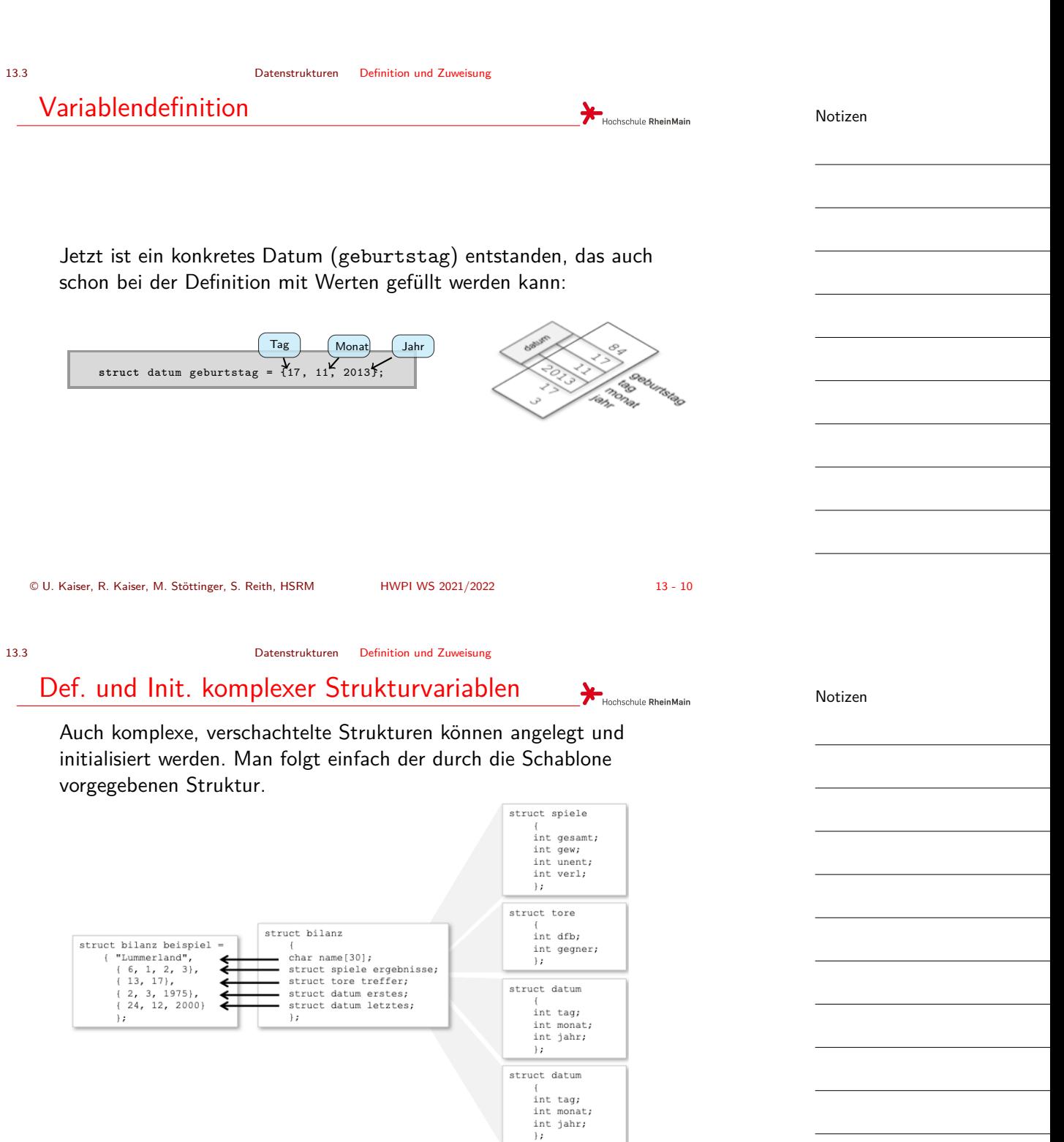

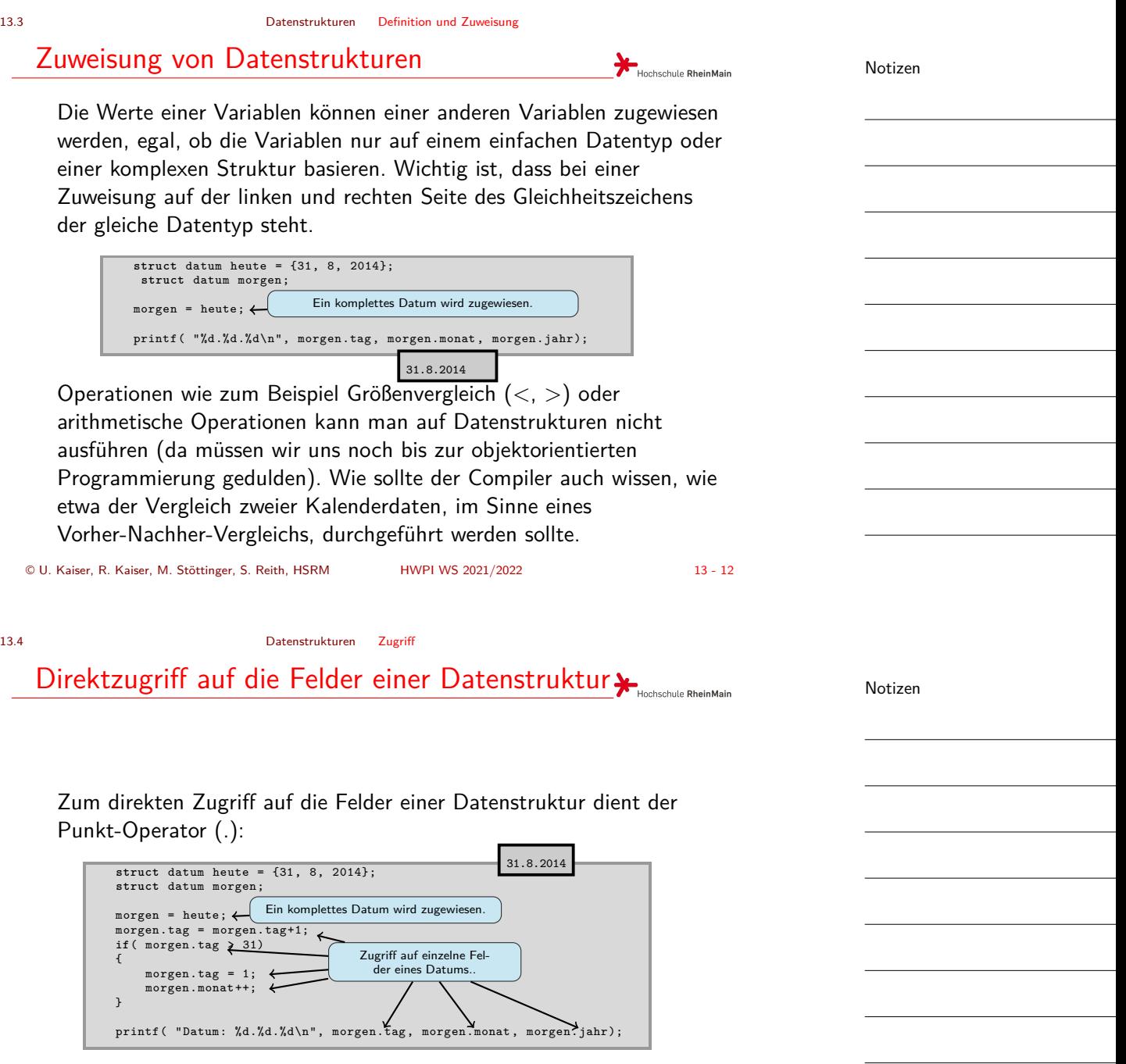

<span id="page-6-0"></span>

13.4 Datenstrukturen Zugriff

# Zugriff in verschachtelte Datenstrukturen

Schritt für Schritt kann man mit dem Punkt-Operator in eine Datenstruktur hineinzoomen, bis man auf dem Level angekommen ist, auf dem man arbeiten möchte, egal, wie tief die Strukturen verschachtelt sind

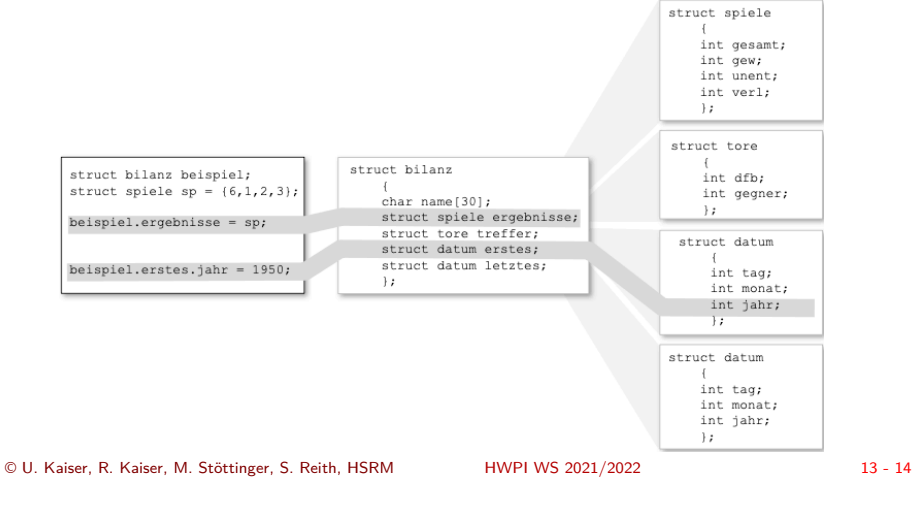

Notizen

**B**<br>Hochschule RheinMain

13.4 Datenstrukturen Zugriff

# Datentypen beim Zugriff

Wichtig ist, immer im Blick zu behalten, welchen Datentyp man auf welcher Zugriffsstufe jeweils e[rhält, damit m](#page-0-0)an weiß, welche Operationen man auf dem jeweiligen Level ausführen kann.

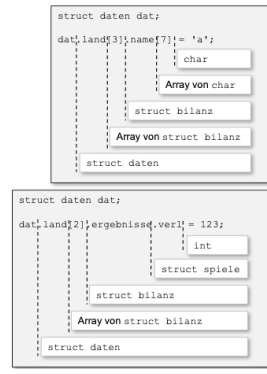

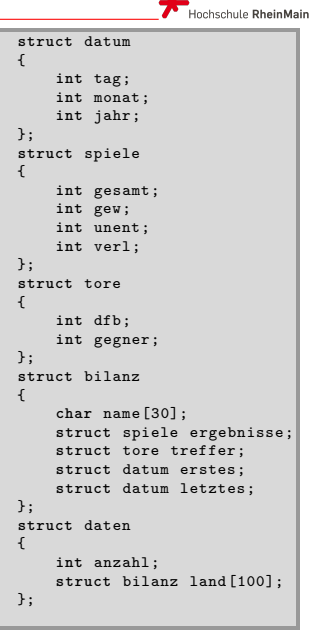

13.5 Datenstrukturen Indirekter Zugriff

# Indirektzugriff auf Datenstrukturen

Wir können auch Zeiger auf Datenstrukturen anlegen, so wie wir bereits Zeiger auf die Grunddatentypen angelegt hatten:

struct datum \*pointer; **Ein Zeiger auf ein Datum** 

Bei pointer handelt es sich nicht um eine Datenstruktur mit Feldern tag, monat und jahr, sondern pointer ist ein Zeiger, der die Adres[se einer so](#page-0-0)lc[hen Datens](#page-8-0)truktur enthält.

<span id="page-8-0"></span>Der Zeiger ist unbrauchbar, solange ihm nicht die Adresse einer konkreten Datenstruktur zugewiesen wird:

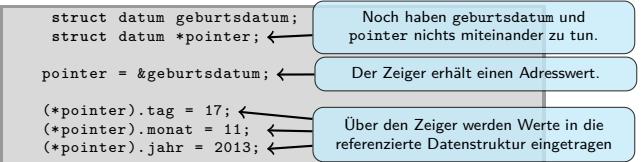

Mit dem Adressoperator (&) kann man die Adresse eine Variablen ermitteln und mit dem Dereferenzierungsoperator (\*) kann man über eine Adresse auf eine Variable zugreifen.

© U. Kaiser, R. Kaiser, M. Stöttinger, S. Reith, HSRM HWPI WS 2021/2022 13 - 16

13.5 Datenstrukturen Indirekter Zugriff

## Der Points-Operator

Ist p ein Zeiger auf eine Datenstruktur und x ein Feld dieser Datenstruktur, so lässt sich auf das Feld mit den beiden geichwertigen Ausdrücken (\*p).x bzw. p->x zugr[eifen.](#page-0-0)

Beide Ausdrücke sind dabei als R-Value und L-Value – also sowohl auf der rechten als auch auf der linken Seite einer Zuweisung – geeignet. Den Ausdruck p->x lesen wir als *≫*p points x*≪*

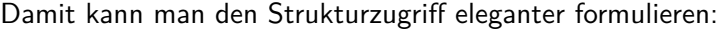

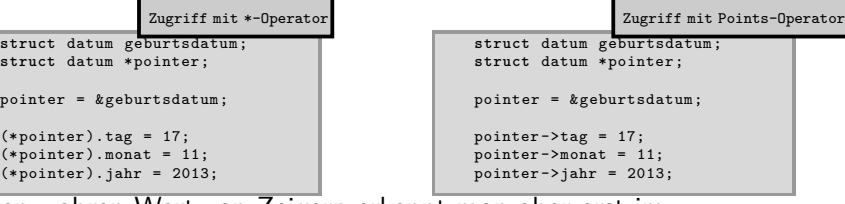

Den wahren Wert von Zeigern erkennt man aber erst im Zusammenhang mit Funktionen und dynamischen Datenstrukturen. Notizen

Notizen

Hochschule RheinMain

Hochschule RheinMain

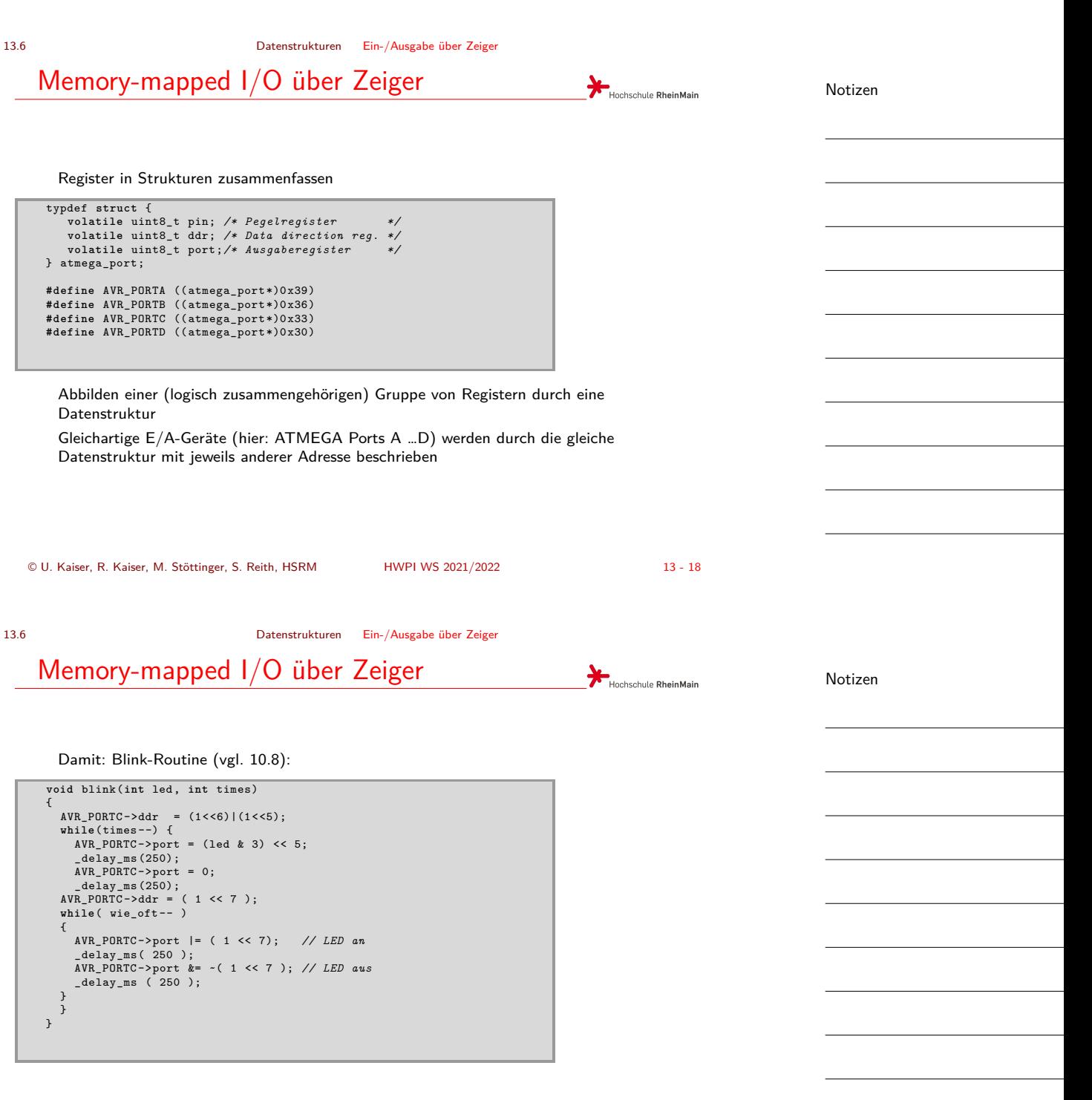

© U. Kaiser, R. Kaiser, M. Stöttinger, S. Reith, HSRM HWPI WS 2021/2022 13 - 19

<span id="page-10-0"></span>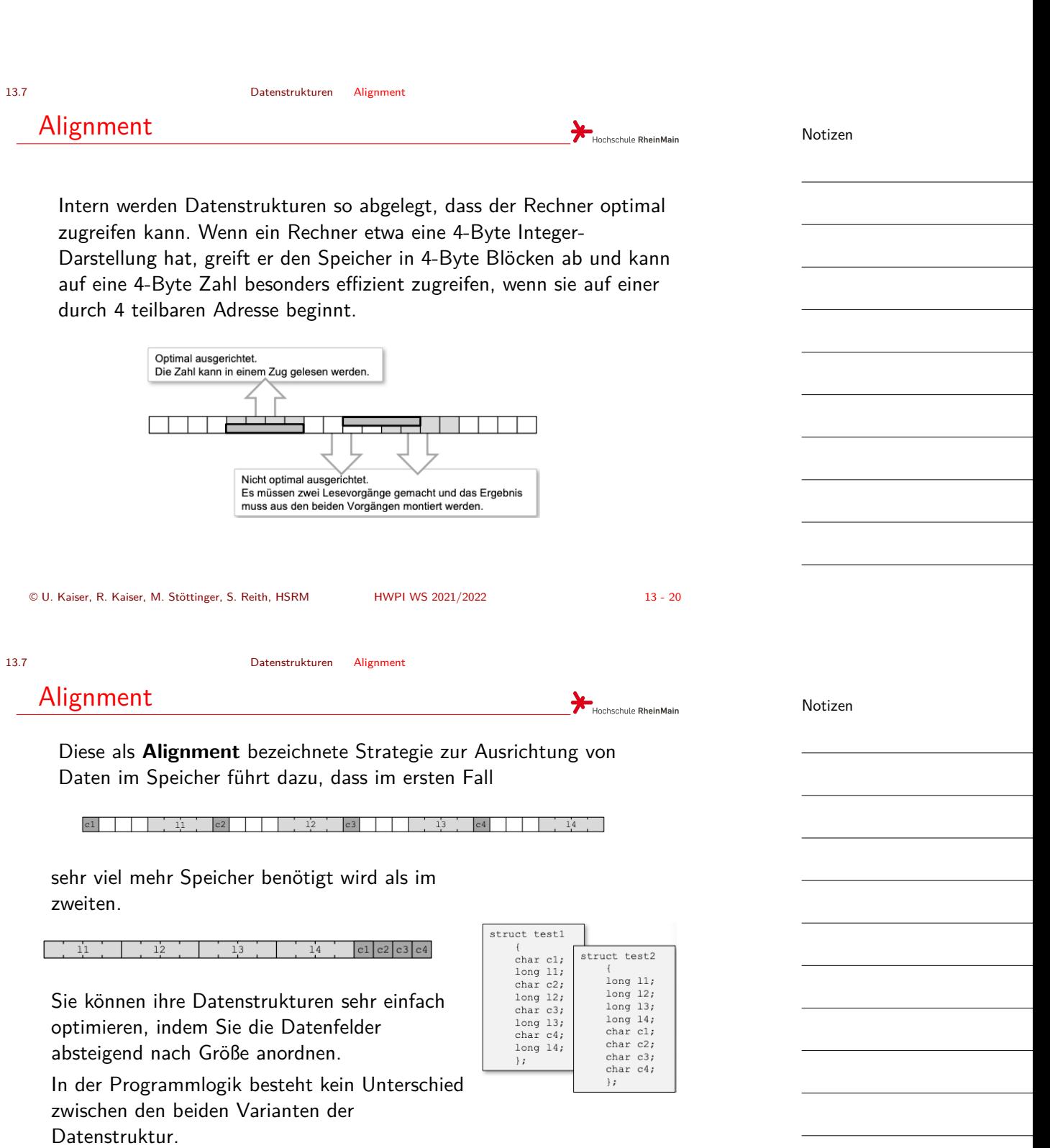